# Accessing TFX Interest Rate System 2014

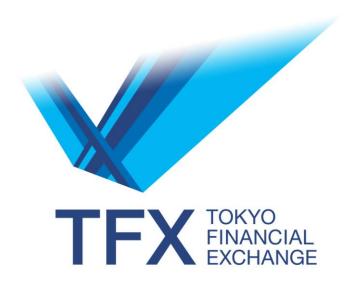

August 18, 2014

Ver 1.0

**Tokyo Financial Exchange Inc.** 

# **Revision History**

| Version | Issued Date     | Content of Revision |
|---------|-----------------|---------------------|
| Ver 1.0 | August 18, 2014 | Issued Version 1.0  |

# Contents

| 1. /            | About this guide                                                     | 3  |
|-----------------|----------------------------------------------------------------------|----|
| 2. <sup>-</sup> | TFX Interest-rate System Overview                                    | 4  |
| 2.1.            | System Outline                                                       |    |
| 2.2.            | Types of Environments                                                |    |
| 2.3.            | Types of Usage                                                       |    |
| 2.4.            | Network                                                              | 5  |
| 3. (            | Operating Hours                                                      | 6  |
| 3.1.            | Trading Hours (Production Environment)                               |    |
| 3.2.            |                                                                      |    |
| 3.2             | .1. Day Start [7:30~8:30]                                            | 7  |
| 3.2             |                                                                      |    |
| 3.2             |                                                                      |    |
| 3.2             | •                                                                    |    |
| 3.2             | .6. Day End [22:00∼]                                                 | /  |
| 4. (            | Contract Specifications (Production Environment)                     | 8  |
| 5. <sup>-</sup> | Trading                                                              | 11 |
| 5.1.            | Standard Order Type                                                  |    |
| 5.2.            | Block Trade                                                          |    |
| 5.3.            | Strategy Trade                                                       | 11 |
| 5.4.            | Matching Algorithm                                                   |    |
| 5.5.            | Price Control                                                        |    |
| 5.6.            | Calculation / Release of Settlement Price and Official Closing Price |    |

# 1. About this guide

This document is intended to provide general information on TFX Interest-rate System 2014 of Tokyo Financial Exchange Inc. (TFX), covering its key features and functions, to the following person(s)/party(s);

- New personnel (Traders, Sales, Back office staff) of Euroyen Futures Trading Members and Euroyen Futures Remote Trading Members
- Financial firms and institutional investors, who are interested in trading on TFX Interest-rate market.
- Financial markets software developers (Independent Software Vendors, Quote Vendors etc.), who wish to get an overview of TFX Interest-rate System 2014.

<sup>\*</sup> For more details, please visit our website <a href="http://www.tfx.co.jp/en">http://www.tfx.co.jp/en</a>.

# 2. TFX Interest-rate System Overview

# 2.1. System Outline

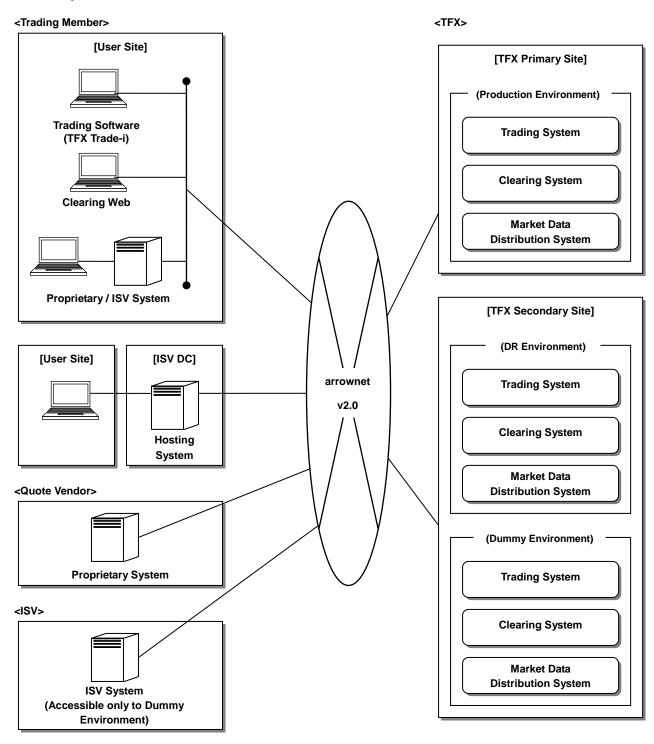

# 2.2. Types of Environments

| Production Environment | Trading environment of TFX                                                                                                    |
|------------------------|----------------------------------------------------------------------------------------------------|
| DR Environment         | When the Production Environment becomes unavailable due to natural disaster etc., the DR Environment will be functioned as an production environment.     As the Production Environment switches to the DR Environment when DR plan is                             |
|                        | invoked, users will be able to continue its business operation.                                                                                                    |
| Dummy Environment      | <ul> <li>This is an environment in which trading members, quote vendors and ISVs conduct various tests. It has a functionality equivalent to the Production Environment.</li> <li>The Dummy Environment will become unavailable when DR plan is invoked</li> </ul> |

# 2.3. Types of Usage

| User         | Туре               | Detail                                                                  |  |  |
|--------------|--------------------|-------------------------------------------------------------------------|--|--|
| Trading      | TFX Trading        | Trading member is able to access Trading system and Market data         |  |  |
| Member       | Software           | distribution system via TFX Trading software installed on user's own    |  |  |
|              | (TFX Trade-i)      | computer terminal.                                                      |  |  |
|              | Clearing Web       | Trading member is able to access Clearing system from its own           |  |  |
|              |                    | computer terminal via the web browser (Clearing Web)                    |  |  |
|              | Proprietary System | Trading member is able to access Trading, Clearing and Market data      |  |  |
|              |                    | distribution systems via its proprietary system, which is developed in  |  |  |
|              |                    | conformity with the specifications provided by TFX.                     |  |  |
|              | ISV System         | Trading member is able to access Trading, Clearing, and Market data     |  |  |
|              |                    | distribution systems by implementing an ISV system, which is            |  |  |
|              |                    | developed in conformity with the specifications provided by TFX.        |  |  |
|              | ISV (Hosting)      | Trading member is able to access Trading and Market data                |  |  |
|              |                    | distribution systems through a hosting service provided by ISVs.        |  |  |
| Quote Vendor | Proprietary System | Quote vendor is able to access Market data distribution system via its  |  |  |
|              |                    | proprietary system, which is developed in conformity with ITA Wave      |  |  |
|              |                    | Interface Specification provided by TFX.                                |  |  |
| ISV          | ISV System and     | ISV is able to provide a front-end / back office / hosting system which |  |  |
|              | Hosting System     | are developed in conformity with the specifications provided by TFX.    |  |  |

## 2.4. Network

For accessing TFX Interest-rate System 2014, users must connect through arrownet v2.0 network provided by Tokyo Stock Exchange Inc ("TSE"). It is necessary for users to conclude service agreement with TSE for using arrownet network.

\*A user who will access TFX Interest-rate System 2014 through an ISV's hosting service does not need to procure an arrownet network by itself.

# 3. Operating Hours

# 3.1. Trading Hours (Production Environment)

|           | Day Start | Pre-Open | Open    | Restricted     | Evening<br>Session | Pre-Close | Close   | Day End |
|-----------|-----------|----------|---------|----------------|--------------------|-----------|---------|---------|
| Tokyo     | 7:30      | 8:30     | 8:45    | 11:30 - 12:30  | 15:30              | 19:58     | 20:00   | 22:00   |
| New York  | 17:30     | 18:30    | 18:45   | 21:30 - 22:30  | 1:30               | 5:58      | 6:00    | 8:00    |
|           | (18:30)   | (19:30)  | (19:45) | (22:30-23:30)  | (2:30)             | (6:58)    | (7:00)  | (9:00)  |
| Singapore | 6:30      | 7:30     | 7:45    | 10:30 - 11:30  | 14:30              | 18:58     | 19:00   | 21:00   |
| Chicago   | 16:30     | 17:30    | 17:45   | 20:30 - 21:30  | 0:30               | 4:58      | 5:00    | 7:00    |
|           | (17:30)   | (18:30)  | (18:45) | (21:30- 22:30) | (1:30)             | (5:58)    | (6:00)  | (8:00)  |
| London    | 22:30     | 23:30    | 23:45   | 2:30 - 3:30    | 6:30               | 10:58     | 11:00   | 13:00   |
|           | (23:30)   | (0:30)   | (0:45)  | (3:30 - 4:30)  | (7:30)             | (11:58)   | (12:00) | (14:00) |

<sup>\* ( )</sup> Day Light Saving Time

# 3.2. System Operating Hours

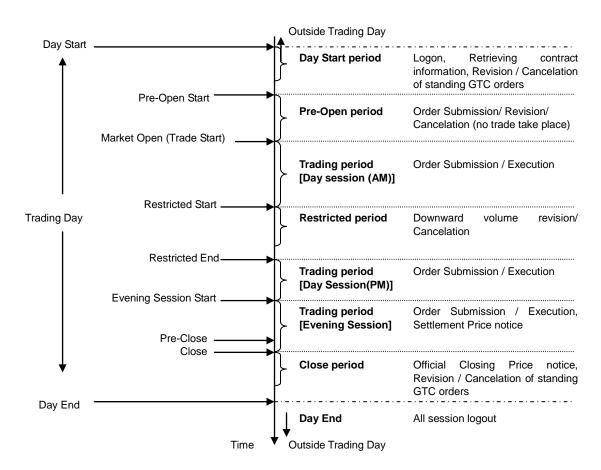

# 3.2.1. Day Start [7:30~8:30]

From Day Start, users are able to logon to the Trading System. Once logged on, users can access essential data including tradable contract, contract month, and strike prices. Also revision / cancelation of standing GTC orders\* (see page 10) are possible during this period.

\*exiting GTC orders that have not reached expiry date.

### 3.2.2. Pre-Open [8:30~8:45]

Pre-Open is a period in which users can submit orders prior to Open. During this period, order matching will not take place. Only submission, revision and cancelation of orders are possible.

## 3.2.3. Open (Trading period) [8:45~11:30、12:30~15:30~20:00]

During this period, users can submit and execute orders.

The Period is divided into two sessions: Day Session (Morning Session and Afternoon Session) and Evening Session. These sessions are also called as Session 1 (=Day Session) and Session 2 (=Evening Session) respectively. The Morning Session commences following Pre-Open and ends at 11:30 when Restricted begins. Following to the Restricted period, the Afternoon Session starts from 12:30 and ends at 15:30. The Evening Session begins at 15:30 and continues until Close.

Transition from the Day Session to the Evening Session will be made seamlessly without interruption. Orders executed during the Day Session on a day will be cleared as such day's trades while trades made during the Evening Session of the same calendar day will be cleared as the next business day's trades.

After the end of the Day Session, settlement prices of each contract will be calculated and notified to users. TFX does not specify a time of notice due to the reasons that time required for this calculation varies day by day.

# 3.2.4. Restricted [11:30~12:30]

During this period, order matching and execution will not occur. The Trading System will not accept the submission of new orders during this time. However, orders submitted prior to the Restricted remain in the central order book and can be canceled or have their volume revised downwards. (No revision of prices is allowed.)

### 3.2.5. Close [20:00~22:00]

Once Close has commenced, all trading ceases and no further orders are accepted until the next Pre-Open period. However, standing GTC orders can be revised and canceled until Day End. (See Page 11)

After Close of market, official closing prices for each contract (excl. options) will be calculated and notified to users. TFX does not specify a time of notice due to the reasons that time required for this calculation varies day by day.

# 3.2.6. Day End [22:00~]

At the beginning of the Day End period, all sessions will be logged out and all orders except for standing GTC orders are automatically deleted.

4. Contract Specifications (Production Environment)

|                                         | . Jonatac                               | Opecifications                                                                                                    | 1. IOGGCCION EI            | 141101111101111                                                | 1                                                                      |  |
|-----------------------------------------|-----------------------------------------|----------------------------------------------------------------------------------------------------|----------------------------|----------------------------------------------------------------|------------------------------------------------------------------------|--|
| Contract Name                           |                                         | Three-month Euroyen                                                                                                 | Options on Three-month     | Six-month Euroyen                                              | Over-Night Call Rage                                                   |  |
| Contract Name                           |                                         | Futures                                                                                                    | Euroyen Futures            | LIBOR Futures                                                  | Futures                                                                |  |
| Contract Code                           |                                         | EY EYO                                                                                                    |                            | EL                                                             | ON                                                                     |  |
| Contract Group                          |                                         | E.                                                                                                    | Υ                          | EL                                                             | ON                                                                     |  |
| 0                                       | (Name (Franksk)                         | Three-month Euroyen                                                                                                 | Options on Three-month     | Six-month Euroyen                                              | Over-Night Call Rate                                                   |  |
| Contrac                                 | t Name (English)                        | Futures                                                                                                    | Euroyen Futures            | LIBOR Futures                                                  | Futures                                                                |  |
| Con                                     | ntract Months                           | 20 quarterly months 2 serial months Contract interval: 3M  5 quarterly months No serial month Contract interval: 3M |                            | 20 quarterly months<br>2 serial months<br>Contract interval:3M | First 6 months* No serial month Contract interval:3M *Between BOJ MPMs |  |
| Ti                                      | rading Unit                             | 100,000,000                                                                                                    | 100,000,000                | 100,000,000                                                    | 300,000,000                                                            |  |
| Strike                                  | e Price Interval                        | _                                                                                                    | 125/1000                   | _                                                              | _                                                                      |  |
|                                         | Denominator                             | 1,000                                                                                                    | 1,000                      | 10,000                                                         | 1,000                                                                  |  |
| Tick Size                               | Numerator                               | 5                                                                                                    | 5                          | 25                                                             | 5                                                                      |  |
| Information                             | Numerator<br>(Final Settlement Price)   | 1                                                                                                    | 1                          | 1                                                              | 1                                                                      |  |
| Last Trading Day                        |                                         | Two business days prior                                                                                             | to the third Wednesday     | Two London Business days prior to the third Wednesday (*1)     | The last day of the BOJ MPM which TFX designates                       |  |
| Settlement F                            | Price Notification Day                  | Last Trad                                                                                                    | ding Day                   | The first business day following the last trading day          | The first business day following the last trading day                  |  |
| Final                                   | Settlement Day                          | The first business day follo                                                                                        | owing the last trading day | The second business day following the last trading day         | The second business day following the last trading day                 |  |
|                                         | Trading Day of<br>Contract Month        | The first business day follo                                                                                        | owing the last trading day | The second business day following the last trading day         | The first business day following the last trading day                  |  |
| Matcl                                   | hing Algorithm                          |                                                                                                    | Price/Time                 | priority                                                       |                                                                        |  |
| Strategy                                | Calendar Spread (Implied functionality) | O (Available)                                                                                                    | ×                          | O (Available)                                                  | O (Available)                                                          |  |
|                                         | Limit Order (standard)                  | 0                                                                                                    | 0                          | 0                                                              | 0                                                                      |  |
|                                         | Limit Order (GIS)                       | 0                                                                                                    | 0                          | 0                                                              | 0                                                                      |  |
| Order                                   | Limit Order (GTC)                       | 0                                                                                                    | 0                          | 0                                                              | 0                                                                      |  |
| conditions                              | Market Order                            | 0                                                                                                    | 0                          | 0                                                              | 0                                                                      |  |
| and modifier                            | Market Order<br>(On-Open)               | 0                                                                                                    | 0                          | 0                                                              | 0                                                                      |  |
|                                         | Block Trade                             | 0                                                                                                    | 0                          | 0                                                              | 0                                                                      |  |
| Maximum Order Volume                    |                                         | 99,999                                                                                                    | 99,999                     | 99,999                                                         | 99,999                                                                 |  |
| Minimum Order Volume<br>for Block Trade |                                         | 100                                                                                                    | 100                        | 100                                                            | 100                                                                    |  |

| Contract                         |                                              |                           | Three-month Euroyen Futures | Options on Three-month Euroyen Futures | Six-month LIBOR Euroyen Futures | Over-Night Call Rate Futures |  |  |  |
|----------------------------------|----------------------------------------------|---------------------------|-----------------------------|----------------------------------------|---------------------------------|------------------------------|--|--|--|
|                                  |                                              | Day Start                 | 7:30                        |                                        |                                 |                              |  |  |  |
|                                  |                                              | Pre-Open Start            | 8:30                        |                                        |                                 |                              |  |  |  |
|                                  |                                              | Open                      | 8:45                        |                                        |                                 |                              |  |  |  |
|                                  |                                              | Restricted Start          | 11:30                       |                                        |                                 |                              |  |  |  |
|                                  | Normal                                       | Restricted End            | 12:30                       |                                        |                                 |                              |  |  |  |
|                                  |                                              | Evening Session Start     | 15:30                       |                                        |                                 |                              |  |  |  |
|                                  |                                              | Pre-Close                 | 19:58                       |                                        |                                 |                              |  |  |  |
| Auction                          |                                              | Close                     | 20:00                       |                                        |                                 |                              |  |  |  |
| Trading                          |                                              | Day End                   |                             | 22:00                                  | )                               |                              |  |  |  |
| Hours                            |                                              | Day Start                 |                             | 7:30                                   | 7:30                            | 7:30                         |  |  |  |
| (JST)                            |                                              | Pre-Open Start            |                             | 8:30                                   | 8:30                            | 8:30                         |  |  |  |
|                                  |                                              | Open                      |                             | 8:45                                   | 8:45                            | 8:45                         |  |  |  |
|                                  | Last                                         | Restricted Start          |                             | _                                      | 11:30                           | 11:30                        |  |  |  |
|                                  | Trading                                      | Restricted End            |                             | _                                      | 12:30                           | 12:30                        |  |  |  |
|                                  | Day                                          | Evening Session Start     |                             | _                                      | 15:30                           | _                            |  |  |  |
|                                  |                                              | Pre-Close                 |                             | 10:58                                  | 19:58 (※2)                      | 15:28                        |  |  |  |
|                                  |                                              | Close                     |                             | 11:00                                  | 20:00 (※2)                      | 15:30                        |  |  |  |
|                                  |                                              | Day End                   |                             | 22:00                                  | 22:00                           | 22:00                        |  |  |  |
|                                  |                                              | Day Application Start     | 8:45                        |                                        |                                 |                              |  |  |  |
|                                  |                                              | Day Application Break     | 11:30                       |                                        |                                 |                              |  |  |  |
|                                  |                                              | Day Application Restart   | 12:30                       |                                        |                                 |                              |  |  |  |
|                                  | Name                                         | Day Application End       | 15:15                       |                                        |                                 |                              |  |  |  |
|                                  | Normal                                       | Evening Application Start | 15:30                       |                                        |                                 |                              |  |  |  |
| Block                            |                                              | Evening Application End   | 19:45                       |                                        |                                 |                              |  |  |  |
| Trade                            |                                              | Approval Process Start    | 8:45                        |                                        |                                 |                              |  |  |  |
| Application/                     |                                              | Approval Process End      | 20:00                       |                                        |                                 |                              |  |  |  |
| Approval                         |                                              | Day Application Start     |                             | 8:45                                   | 8:45                            | 8:45                         |  |  |  |
| Hours                            |                                              | Day Application Break     |                             | _                                      | 11:30                           | 11:30                        |  |  |  |
| (JST)                            | 1                                            | Day Application Restart   |                             | _                                      | 12:30                           | 12:30                        |  |  |  |
|                                  | Last                                         | Day Application End       |                             | 10:45                                  | 15:15                           | 15:15                        |  |  |  |
|                                  | Trading<br>Day                               | Evening Application Start |                             | _                                      | 15:30                           |                              |  |  |  |
|                                  | Day                                          | Evening Application End   |                             | _                                      | 19:45 (※2)                      | _                            |  |  |  |
|                                  |                                              | Approval Process Start    |                             | 8:45                                   | 8:45                            | 8:45                         |  |  |  |
| Approval Process End             |                                              | 11:00                     |                             | 20:00 (%2)                             | 15:30                           |                              |  |  |  |
| Last Trading Day / Pre-Close     |                                              | 10:58                     | 10:58                       | 19:58 (※2)                             | 15:28                           |                              |  |  |  |
| Last Trading Day / Close         |                                              | 11:00                     | 11:00                       | 20:00 (※2)                             | 15:30                           |                              |  |  |  |
| Last Tradi                       | Last Trading Day / End of Clearing Operation |                           | 15:00                       | 13:45                                  | 11:00                           | 15:00                        |  |  |  |
| Block Trade can be applied until |                                              |                           | 15 min before Clos          | se 15 min before Close                 | 15 min before<br>Close          | 15 min before Close          |  |  |  |
| Ent                              | erable Maxi                                  | mum Order Price           | 999998                      | 999998                                 | 999998                          | 999998                       |  |  |  |

|                 | Contract                                          | Three-month Euroyen Futures | Options on<br>Three-month<br>Euroyen Futures | Six-month LIBOR Euroyen Futures | Over-Night Call<br>Rate Futures |  |  |
|-----------------|---------------------------------------------------|-----------------------------|----------------------------------------------|---------------------------------|---------------------------------|--|--|
|                 | Start of Clearing Online Hours                    |                             | 8:00                                         |                                 |                                 |  |  |
|                 | Start of Clearing Operation                       | 8:30                        |                                              |                                 |                                 |  |  |
|                 | Close of Application for today's deposit / return | 11:00                       |                                              |                                 |                                 |  |  |
| Clearing        | Receipt available from (for viewing)              | 15:00                       |                                              |                                 |                                 |  |  |
| Operation Hours | Setup for next day's operation start from         | 15:30                       |                                              |                                 |                                 |  |  |
|                 | End of Clearing Operation (for today's trade)     | 17:00                       |                                              |                                 |                                 |  |  |
|                 | End of Clearing Operation                         |                             | 20:30                                        | 0                               |                                 |  |  |

<sup>(</sup>%1) If Last Trading Day falls on a Japanese bank holiday, the immediately preceding business day shall be the last trading day. However, trades occurred in evening session of the Last Trading Day will be trades of the next business day.

 $<sup>(\</sup>cancel{\$}2) \ \ \text{During Day Light Saving Time in the UK, events occur one hour earlier than times shown}.$ 

# 5. Trading

## 5.1. Standard Order Type

#### Limit Order

An order matched at the price specified or better. Any residual volume from an incomplete limit order is retained in the central order book until cancelled or traded or reached an expiry of any of the following modifiers added to such order.

#### Standard

Order will expire at the end of trading day that is submitted.

#### GIS: Good In Session

A Limit Order with GIS modifier will be valid until the end of session that the order is submitted. A GIS order submitted during Day Session will automatically be canceled right before 15:30 when Evening Session starts. You cannot designate a session that is different from the session the order is submitted.

#### GTC : Good Till Cancelled

A Limit Order with GTC modifier will be valid until the end of trading on a designated business day. Even if you designated an expiry date which is later than the last trading day of the contract, the order will be canceled on its last trading day.

#### ② Market Order

A Market Order will be executed at the best price available in the market when submitted until all available volume at that price has been traded. The order then will be executed at the next best price and so on until all the order volume has been filled. Any residual volume from an incomplete market order will be immediately cancelled. When submitting a Market Order during Pre-Open period, it is necessary to add the following modifier: On-Open.

## On-Open

At the start of the Day Session, it will be matched against Market Orders at the uncrossing price (For more details, please visit TFX website from the link referred on page 12 section 5.4.) Any unfiled volume will be converted into a Limit Order at the relevant uncrossing price. However, an order of contract month or series that an uncrossing price is not calculated from the uncrossing process will automatically be canceled at the end of the Pre-Open period.

### 5.2. Block Trade

Block Trade is a trade, executed outside of the competitive auction, in which the "corresponding sales and purchase contracts" are made simultaneously for a specific contract month or series in the volume larger than the amount designated by TFX. A Block Trade can be made by one Member covering the corresponding sales and purchase contracts (cross trade), or bilaterally between two different Members. For executing a Block Trade, TFX's prior authorization is necessary.

Please refer to http://www.tfx.co.jp/en/rules/document/c1a02\_en.pdf for detail.

## 5.3. Strategy Trade

Strategy Trade allows you to submit a combination of multiple orders as a single Strategy order.

Currently, "Calendar spread" strategy is available for all futures contracts listed on TFX. Calendar spread strategy also supports an implied function that increases the liquidity and matching opportunity by linking outright markets and strategy markets.

Please refer to http://www.tfx.co.jp/en/trading/trading1.shtml "What is Implied Function" for detail.

## 5.4. Matching Algorithm

TFX uses price/time priority algorithm for order matching. Under this algorithm, higher bid (lower offer) takes priority, and where the price is identical, earlier order takes priority.

Please refer to <a href="http://www.tfx.co.jp/en/trading/document/matching-e.pdf">http://www.tfx.co.jp/en/trading/document/matching-e.pdf</a> for the matching algorithm at the Market Open.

### 5.5. Price Control

At TFX, "Price Control" functionality has been implemented in order to maintain price continuity and to prevent fat finger. Price Control is the system in which TFX rejects orders submitted by Members with prices exceeding a certain price range (higher bid/lower offer) that TFX designates.

\*As Price Control functionality is applied only at time of order submission, this functionality will not work on orders that have already been submitted. Therefore, even if price of an existing order exceeds the Price Range due to a change in the market after the submission, such existing order will not automatically be canceled. If TFX deems it necessary by considering market condition etc. at time, it will change base price and price range, or suspend Price Control system itself. Base price does not always reflect an actual price level of the market and does not prevent from all errors. When trading, please confirm your order entry and then submit.

## 5.6. Calculation / Release of Settlement Price and Official Closing Price

Every business day, TFX releases Settlement Price for all futures and options contracts listed on its market, regardless of with or without trades/open interest. By publishing Settlement Price, it is expected to further strengthen publicity of the listed products as the indices for future interest rates. Settlement Prices for options are principally theoretical values which TFX calculates based on implied volatility ratio per contract.

TFX also generates and publishes Official Closing Price for all futures contract months listed (excl.options), regardless of with or without trades/open interest every business day.

Calculation method applies here is the same as the one used for determining Settlement Price. Official Closing Prices shall be generated for the purposes of (1) calculating mid-prices for determining options' strike prices on the following business day (only for 3 month Euroyen futures) and (2) calculating base prices for price limit functionality during Pre-Open on the following business day.

The copyright of this publication is held by the Tokyo Financial Exchange Inc (TFX). This publication is compiled for the purpose of providing general information on TFX electronic market and its content shall not be disclosed to a third party, used for outside of the purpose, copied and reproduced without prior consent to TFX. Although every attempt has been made to ensure the accuracy of the information, all matters pertaining to rules and procedures herein are made subject to and are superseded by the official rules of TFX. TFX reserves the right to change the contents of this publication without prior notice.

The originals of this document have been prepared in the Japanese language only and the Japanese language texts shall govern for all purposes and in all respects. Accordingly, all questions that may arise shall be decided in accordance with the Japanese language texts. Whilst reasonable care has been taken to ensure that these translations are accurate and free from errors, no liability is accepted by TFX in any circumstances.